### Advanced Econometrics

#### *Discrete Choice Models*

- Binary Choice Models
	- Linear Probability Model
	- Index Models for Binary Response
	- Latent variable threshold (LVT) model
	- Random utility models
	- Simple specification tests
	- Goodness of Fit
- <span id="page-0-0"></span>• Multinomial choice models
	- Multinomial Logit
	- Probabilistic Choice Models

#### Binary Choice Models Linear Probability Model

In many applications, the variate of interest is binary, i.e., takes only the values 0 and 1.

#### **Examples:**

• Labour force participations.

$$
Y = \left\{ \begin{array}{ll} 1 & \textrm{if employed} \\ 0 & \textrm{otherwise} \end{array} \right..
$$

We would like to study how labour force participation depends on the characteristics of the individuals.

• House ownership

<span id="page-1-0"></span>
$$
Y = \left\{ \begin{array}{ll} 1 & \text{if a person owns her house} \\ 0 & \text{otherwise} \end{array} \right. .
$$

We would like to study how house ownership depends on the characteristics of the individuals.

- Denote  $X = (X_1, ..., X_k)$ '.
- The objective of a regression model is to e[sti](#page-0-0)[ma](#page-2-0)[t](#page-0-0)[e](#page-1-0)  $E(Y|X)$  $E(Y|X)$  $E(Y|X)$  $E(Y|X)$  $E(Y|X)$  $E(Y|X)$ [.](#page-0-0)

#### Binary Choice Models Linear Probability Model

- $E(Y|X) = P(Y = 1|X)$ , when *Y* is a binary variable.
- In the *linear probability model* we assume that

$$
\mathcal{P}(Y=1|X)=\beta_0+\beta_1X_1+\ldots+\beta_kX_k.
$$

So, the interpretation of  $\beta_j$  is the change in the probability of success when  $x_i$  changes:

$$
\frac{\partial \mathcal{P}(Y=1|X)}{\partial X_j} = \beta_{j}, j = 1, ..., k
$$

- The predicted *Y* is the predicted probability of success.
- The linear probability model is estimated using OLS, that is regressing  $Y$  on  $X_1, ..., X_k$ .

<span id="page-2-0"></span>メロトメ 御 トメ ミトメ ミトー

- Potential problem that the fitted values can be outside  $[0, 1]$ .
- $\bullet$  Even without predictions outside of [0, 1], we may estimate effects that imply a change in *x* changes the probability by more than  $+1$  or  $-1$ .
- This model will violate assumption of homoskedasticity, so will affect inference. Notice that

$$
Var(Y|X) = P(Y = 1|X)(1 - P(Y = 1|X))
$$
  
=  $(\beta_0 + \beta_1 X_1 + ... + \beta_k X_k) \times$   
 $(1 - \beta_0 - \beta_1 X_1 - ... - \beta_k X_k).$ 

Therefore we should use the Eicker-Huber-White robust standard errors to make inference.

#### Binary Choice Models Index Models for Binary Response

An alternative is to assume that  $E[Y|X] = \mathcal{P}(Y=1|X) = G(X'\beta_0)$ , where the function  $G(.)$  is known  $0 < G(.) < 1$  thus

$$
Y = \begin{cases} 1 & \text{with probability } G(X'\beta_0) \\ 0 & \text{with probability } 1 - G(X'\beta_0) \end{cases}
$$

- $\bullet$  In most applications,  $G(.)$  is a cumulative distribution function.
- The framework is similar to the case of the Bernoulli random variable (conditional on the regressors). The Log-Likelihood function is given by

$$
\log\{L(\beta)\} = \sum_{i=1}^{n} Y_i \log(G(X'_i \beta)) + \sum_{i=1}^{n} (1 - Y_i) \log(1 - G(X'_i \beta)).
$$

Differentiating with respect to *β* we have that the MLE estimator  $\hat{\beta}_{ML}$ solves

$$
\frac{\partial \log\{\mathcal{L}(\hat{\beta}_{ML})\}}{\partial \beta} = 0
$$

$$
\sum_{i=1}^{n} \left\{ \frac{Y_i - G(X_i'\hat{\beta}_{ML})}{G(X_i'\hat{\beta}_{ML}) (1 - G(X_i'\hat{\beta}_{ML}))} g(X_i'\hat{\beta}_{ML}) X_i \right\} = 0
$$

where  $g(z) = \frac{\partial G(z)}{\partial z}$ .

イロト (御) (き) (き)

#### Define the **generalized residuals** as

$$
\hat{\varepsilon}_{i}^{G} = \frac{Y_{i} - G(X_{i}'\hat{\beta}_{ML})}{G(X_{i}'\hat{\beta}_{ML}) \left[1 - G(X_{i}'\hat{\beta}_{ML})\right]} g(X_{i}'\hat{\beta}_{ML})
$$

• Likelihood equations are then given by:

$$
\sum_{i=1}^n \hat{\varepsilon}_i^G X_i = 0.
$$

4 D F

This condition requires  $\hat{\epsilon}_i^G$  and  $X_i$  are uncorrelated.

#### **Remarks:**

- This is a system of non-linear equations hence we have to resort to numerical methods to solve it. There is no closed form solution for this estimator.
- Consistency and asymptotic normality follow from the general results described for the Maximum Likelihood estimator under some regularity conditions.
- Essentially the main requirement for consistency is that  $E[Y|X] = \mathcal{P}(Y=1|X) = G(X'\beta_0).$

Note that this implies that

$$
E[\frac{\partial \log\{L(\beta_0)\}}{\partial \beta}] = 0.
$$

### Binary Choice Models

**Proof:**

$$
E\left[\frac{\partial \log\{L(\beta_0)\}}{\partial \beta}\right] = \sum_{i=1}^n E\left[\frac{Y_i - G(X_i'\beta)}{G(X_i'\beta)(1 - G(X_i'\beta))}g(X_i'\beta)X_i\right]
$$
  
\n
$$
= \sum_{i=1}^n E\left(E\left[\frac{Y_i - G(X_i'\beta)}{G(X_i'\beta)(1 - G(X_i'\beta))}g(X_i'\beta)X_i|X_i\right]\right)
$$
  
\nby the law of iterated expectations  
\n
$$
= \sum_{i=1}^n E\left(\frac{E[Y_i|X_i] - G(X_i'\beta)}{G(X_i'\beta)(1 - G(X_i'\beta))}g(X_i'\beta)X_i\right)
$$
  
\n
$$
= 0 \text{ as } E[Y_i|X_i] = G(X_i'\beta_0)
$$

Note that if  $E[Y_i|X_i] \neq G(X_i'\beta_0) \Rightarrow E[\frac{\partial \log\{\mathcal{L}(\beta_0)\}}{\partial \beta}]\neq 0$ , which can be shown to imply inconsistency of MLE.

メロトメ 母 トメ ミ トメ ミ トー

## Binary Choice Models

• In correctly specified models  $\hat{\beta}$  is consistent and asymptotically normally distributed with variance-covariance matrix  $[\mathcal{I}(\beta_0)]^{-1}$ , that is

$$
\sqrt{n}(\hat{\beta} - \beta_0) \xrightarrow{D} \mathcal{N}(0, [\mathcal{I}(\beta_0)]^{-1})
$$

where

$$
\mathcal{I}(\beta_0) = E\{\frac{g(X'\beta_0)^2XX'}{G(X'\beta_0)[1 - G(X'\beta_0)]}\}
$$

An estimator for  $\mathcal{I}(\beta_0)$  is

$$
\mathcal{I}_n(\hat{\beta}) = \frac{1}{n} \sum_{i=1}^n \{ \frac{g(X_i' \hat{\beta}_{ML})^2 X_i X_i'}{G(X_i' \hat{\beta}_{ML})[1 - G(X_i' \hat{\beta}_{ML})]} \}
$$

• Inference is done using the Wald, likelihood ratio and Lagrange multiplier statistics.

メロトメ 御 トメ ミトメ ミトー

#### Binary Choice Models The Logit and Probit Models

- The most popular forms of  $G(X'\beta_0)$  that are considered in the literature
	- The Logit Model:

$$
G(X'\beta_0) = \frac{\exp(X'\beta_0)}{1 + \exp(X'\beta_0)}.
$$

**a** The Probit Model<sup>.</sup>

$$
G(X'\beta_0) = \Phi(X'\beta_0),
$$

where

$$
\Phi(z) = \frac{1}{\sqrt{2\pi}} \int_{-\infty}^{z} e^{-u^2/2} du.
$$

is the Standard Normal Distribution Function.

- Both the probit and logit models are nonlinear and require maximum likelihood estimation.
- No real reason to prefer one over the other

Other possible models:

- $G(X'\beta_0) = \exp(-\exp(X'\beta_0))$  [the log-Weibull distribution]
- $G(X'\beta_0) = 1 \exp(-\exp(X'\beta_0))$  [the Gompertz distribution, known as the Complementary log-log model]

$$
\bullet \, G(X'\beta_0) = \Phi(X'\beta_0)^{\tau}, \tau > 0
$$

<span id="page-11-0"></span> $G(X'\beta_0) = 1 - \left(1 + \omega \exp(X'\beta_0)\right)^{-\frac{1}{\omega}}, \omega > 0.$  Note that for  $\omega = 1$ we have the logit model and  $\lim_{\omega \to 0} G(X' \beta_0) = 1 - \exp(-\exp(X' \beta_0)).$ 

## Remark on the Logit Model

• In statistics a common interpretation of the coefficients is in terms of marginal effects on the odds ratio rather than on the probability.

$$
\mathcal{P}(Y = 1|x) = \frac{\exp(X'\beta_0)}{1 + \exp(X'\beta_0)}
$$
  
\n
$$
\Rightarrow \frac{\mathcal{P}(Y = 1|x)}{1 - \mathcal{P}(Y = 1|x)} = \exp(X'\beta_0)
$$
  
\n
$$
\Rightarrow \log(\frac{\mathcal{P}(Y = 1|x)}{1 - \mathcal{P}(Y = 1|x)}) = X'\beta_0
$$

- $P(Y = 1|X)/(1 P(Y = 1|X))$  measures the probability that *Y* = 1 relative to the probability that *Y* = 0 and is called the odds ratio or relative risk.
- Example, consider a pharmaceutical drug study where  $Y = 1$ denotes survival and  $Y = 0$  denotes death. An odds ratio of 2 means that the probability of survival is twice the probability of death.
- <span id="page-12-0"></span>• For the logit model the log-odds ratio is li[nea](#page-11-0)[r i](#page-13-0)[n](#page-11-0) [th](#page-12-0)[e](#page-13-0) [re](#page-0-0)[gr](#page-47-0)[es](#page-0-0)[so](#page-47-0)[rs.](#page-0-0)

## Latent variable threshold (LVT) model

- A possible motivation for the specification  $E[Y|X] = \mathcal{P}(Y=1|X) = G(X'\beta_0)$  can be given by considering the *latent variable threshold model*
- Define a latent random variable:

$$
Y^* = X'\beta_0 + \varepsilon,
$$

where  $Y^*$  is unobserved  $\Rightarrow$  **latent variable.** 

- Assume:  $\varepsilon$  independent of *X*,  $E[\varepsilon] = 0$  and  $var(\varepsilon) = \sigma^2$  and distribution function *F*(.)
- **Observation rule:**

$$
Y = \left\{ \begin{array}{ll} 1 & \text{if } Y^* > \lambda \\ 0 & \text{if } Y^* \leq \lambda \end{array} \right. .
$$

That is, the option is chosen if  $Y^* > \lambda$ , where  $\lambda$  is a threshold

**Interpretation:**  $Y^*$  propensity of an individual towards option, or net benefit from choosing option.

<span id="page-13-0"></span>メロトメ 御 トメ ミトメ ミトー

• Probability of choosing the option:

$$
\mathcal{P}[Y=1|X] = \mathcal{P}[Y^* > \lambda |X]
$$
  
=  $\mathcal{P}[X'\beta_0 + \varepsilon > \lambda |X]$   
=  $\mathcal{P}[\varepsilon > -X'\beta_0 + \lambda |X]$   
=  $1 - \mathcal{P}[\varepsilon \le -X'\beta_0 + \lambda |X]$   
=  $1 - F(-X'\beta_0 + \lambda)$ .  
=  $G(X'\beta)$ 

with  $G(z) = 1 - F(-z + \lambda)$ .

メロトメ団 トメミトメミト

# Latent variable threshold (LVT) model

First identification problem:

• Note that:

$$
\mathcal{P}[Y=1|X] = 1 - F(-X'\beta_0 + \lambda)
$$

- $\bullet$  If  $X_1 = 1$ , i.e. there is an intercept in the model, it is not possible to identify separately the intercept and  $\lambda \Rightarrow$  solution: set  $\lambda = 0$ .
- **Remark:** If  $\lambda = 0$  and  $\varepsilon$  has a symmetric distribution around zero (as in the Probit or Logit)  $G(z) = F(z)$  as in this case  $1 - F(-z) = F(z)$

## Latent variable threshold (LVT) model

Second identification problem:

Divide  $Y^*$  by  $a > 0$ 

$$
\frac{Y^*}{a} = X'\beta_0^* + \frac{\varepsilon}{a}
$$

where  $\beta_0^* = \beta_0 / a$ 

Note that the definition of the observable variable *Y* doesn't change. That is

$$
Y = \begin{cases} 1 & \text{if } Y^* > 0 \\ 0 & \text{if } Y^* \le 0 \end{cases}
$$
  
= 
$$
\begin{cases} 1 & \text{if } \frac{Y^*}{q^*} > 0 \\ 0 & \text{if } \frac{Y^*}{q} \le 0 \end{cases}
$$

where  $\beta_0^* = \beta_0 / a$ .

- This implies that we cannot identify the variance of *ε*.
- For given  $\beta_0^*$ , value of  $\beta_0$  depends on *a*.
- $\beta_0$  identified up to a scale factor.
- **Solution:** normalise distribution of  $ε$  Fix  $σ$ <sup>2</sup> at a given number  $\Rightarrow$  Assume  $\sigma^2$  is **known**.
- **Example:**
	- Suppose  $\varepsilon \sim \mathcal{N}\left(0, \sigma^2\right)$ .
	- $P[Y = 1|X] = \Phi(X' \frac{\beta_0}{\sigma}) = \Phi(X' \beta_0^*).$
	- In the case of Probit model we fix  $\sigma^2 = 1$  thus  $\varepsilon \sim \mathcal{N}(0, 1)$  and:

$$
\mathcal{P}[Y=1|X] = \Phi(X'\beta_0).
$$

4 D F

### Random utility models

- Suppose that an individual has to choose between alternatives *a* and *b*, with utilities *U<sup>a</sup>* and *U<sup>b</sup>* .
- The researcher does not observe the utilities, but observes some characteristics of the observation, and writes

$$
U^a = X'\beta_a + u_a,
$$
  

$$
U^b = X'\beta_b + u_b.
$$

- The researcher observes the chosen alternative, say *a*, which is indicated by  $Y = 1$ .
- Then, we know that

$$
\mathcal{P}(Y=1|X) = \mathcal{P}\left(U^a > U^b|X\right) = \Pr\left(X'\beta_a + u_a > X'\beta_b + u_b|X\right)
$$
  
=  $\mathcal{P}\left(u_a - u_b > X'\left(\beta_b - \beta_a\right)|X\right)$   
=  $\mathcal{P}\left(\varepsilon > -X'\beta_0|X\right) = 1 - F\left(-X'\beta_0\right).$ 

where  $\varepsilon = u_a - u_b$  and  $\beta_0 = \beta_a - \beta_b$ 

**Whatever the interpretation**, we have to make inference about  $P(Y = 1|x)$ . ∢ ロ ▶ ∢ 母 ▶ ∢ 君 ▶ ∢ 君 ▶ 。

#### Binary Choice Models Interpretation of Binary Choice models

- In general we care about the effect of *X* on  $E(Y|X) = \mathcal{P}(Y=1|X)$ , that is, we care about  $\partial \mathcal{P}(Y=1|X)/\partial X_j$ ,  $j = 2, ..., k$
- $\bullet$  For the linear case, this is easily computed as the coefficient on  $X_i$
- For the nonlinear probit and logit models, it's more complicated:  $\partial \mathcal{P}(Y=1|X)/\partial X_j=g(X'\beta_0)\beta_{0j'}$ , where  $g(z)$  is  $\partial G(z)/\partial z$  and  $\beta_{0j}$ is the element *j* of  $\beta_0$ .
- Clear that it's incorrect to just compare the coefficients across different models
- Can compare sign and significance (based on a standard t test) of coefficients, though
- To compare the magnitude of effects, need to calculate the derivatives, say at the means of the regressors

メロトメ部 トメミトメミトン

As pointed out above if *G*(.) is misspecified, then  $\hat{\beta}_{ML}$  is inconsistent. Some simple specification tests are available:

• A RESET-type test can be performed by testing  $H_0: \delta_1 = \delta_2 = 0$ in the model

 $E[Y_i|X_i] = G(X_i'\beta_0 + \delta_1(X_i'\beta_{ML})^2 + \delta_2(X_i'\beta_{ML})^3), i = 1, ..., n$ 

\* This is actually a normality test in the probit.

- The model can be tested against more general parametric specifications, which include additional shape parameters. Examples:
	- Consider  $G(X'\beta_0) = \Phi(X'\beta_0)^{\tau}$ , and use the score statistic to test  $H_0: \tau = 1$  (Probit)
	- Consider  $G(X'\beta_0) = 1 (1 + \omega \exp(X'\beta_0))^{-\frac{1}{\omega}}$ ,  $\omega > 0$ . and use the score statistic to test  $H_0$  :  $\omega = 1$  (Logit).

K ロ → K 御 → K 君 → K 君 → 「君 → の Q Q

Note that heteroskedasticity in the LVT model leads to misspecification of the conditional mean of *Y*: Define a latent random variable:

$$
Y^* = X'\beta_0 + k \times h(Z'\gamma_0)\varepsilon,
$$

where  $Y^*$  is unobserved. Assume  $\varepsilon$  independent of  $X$ ,  $E[\varepsilon] = 0$  and  $var(\varepsilon) = 1$  and distribution function  $F(.)$ , *Z* are a vector function of *X* of size *d* and *h* any function with  $h > 0$ ,  $h(0) = 1$ ,  $h'(0) \neq 0$ 

- $k = 1$  for probit;  $k = \sqrt{\pi^2/3}$  for logit.
- Observation rule:

$$
Y = \left\{ \begin{array}{ll} 1 & \text{if } Y^* > 0 \\ 0 & \text{if } Y^* \le 0 \end{array} \right.
$$

.

#### Simple specification tests Heteroskedasticity

• In this case

$$
\mathcal{P}[Y=1|X] = \mathcal{P}[Y^* > 0|X]
$$
  
\n
$$
= \mathcal{P}[X'\beta_0 + kh(Z'\gamma_0)\varepsilon > 0|X]
$$
  
\n
$$
= \mathcal{P}[\varepsilon > -\frac{X'\beta_0}{kh(Z'\gamma_0)}|X]
$$
  
\n
$$
= 1 - \mathcal{P}[\varepsilon \le -\frac{X'\beta_0}{kh(Z'\gamma_0)}|X]
$$
  
\n
$$
= 1 - F(-\frac{X'\beta_0}{kh(Z'\gamma_0)})
$$
  
\n
$$
= G(\frac{X'\beta_0}{kh(Z'\gamma_0)}) \ne G(X'\beta_0)
$$

• To test the hypothesis  $H_0$ :  $\gamma_0 = 0$  (homoskedasticity), we can construct a LM test based on the so called generalized residuals

4 0 8 4

LM test statistic can be calculated as

$$
\xi_{LM} = \iota' S(S'S)^{-1} S' \iota \sim \chi^2(d)
$$

where *i*th row of *S* equal to

$$
S_i = (\hat{\varepsilon}_i^G X_i', \hat{\varepsilon}_i^G (X_i' \hat{\beta}_{ML}) Z_i')
$$

where  $\hat{\varepsilon}^G_i$  are the Generalised residuals.

• This is asymptotically equivalent to testing  $H_0: \gamma_0 = 0$  in the model

$$
E[Y_i|X_i] = G(X_i'\beta_0 + (X_i'\beta_{ML})Z_i'\gamma_0), i = 1, ..., n.
$$

- Unlike the Linear Probability Model, where we can compute an *R* 2 to judge goodness of fit, we need new measures of goodness of fit
- One possibility is a pseudo *R* <sup>2</sup> based on the log likelihood and defined as  $1 - \log(\mathcal{L}_{ur})/\log(\mathcal{L}_r)$ . Where  $\log(\mathcal{L}_r)$  corresponds to the log-likelihood computed only with the intercept.
- Can also look at the percent correctly predicted if predict a probability  $> 0.5$  then that matches  $Y = 1$  and vice versa.
- Two ways to extend the binary response: *unordered* and *ordered outcomes*. In both cases, it is convenient to label the possible outcomes on *Y* as  $\{0, 1, ..., J\}$ , so *Y* takes on *J* + 1 different values.
- In the *unordered* (or nominal) case, the labeling of outcomes is totally arbitrary. For example, if *Y* is mode of transportation to work, we might use the follow labels: 0 is by car without pooling, 1 is car pooling, 2 is bus, and 3 is rapid transit (metro). Nothing changes if we switch the labels.
- Another example of an unordered outcome is different kinds of health insurance.
- In other cases the order matters. For example, each person applying for a mortgage is given a credit rating in the set  $\{0, 1, 2, 3, 4, 5, 6\}$ . The fact that a credit rating of 5 is better than 4, and that 1 is better than 0, is important.
- In this chapter we will discuss the estimation of *unordered response models* and leave the discussion of ordered response models for the next chapter.
- Start with the case where *Y* is an *unordered outcome* taking on values in  $\{0, 1, ..., J\}$ . Assume we have conditioning variables, **X**, that change with the unit (i.e. observation) but not with the alternative.
- For example, in modeling type of health insurance, we include observable characteristics of the individual but not characteristics of the different kinds of health plans. For occupational choice, **X** can include years of schooling, age, gender, and so on – but not characteristics of the occupations.

In this setting, we are interested in the *response probabilities*,

$$
p_j(\mathbf{X}) = \mathcal{P}(Y = j|\mathbf{X}), j = 0, ..., J.
$$

• Because one and only one choice is possible,

$$
p_0(\mathbf{X}) + p_1(\mathbf{X}) + \ldots + p_J(\mathbf{X}) = 1 \text{ for all } \mathbf{X}
$$

We are interested in how changing elements of **X** affects the response probabilities.

• In the basic *multinomial logit (MNL) model*, the response probabilities are

$$
\mathcal{P}(Y = j|\mathbf{X}) = \frac{\exp(\mathbf{X}'\boldsymbol{\beta}_j)}{\left[1 + \sum_{h=1}^J \exp(\mathbf{X}'\boldsymbol{\beta}_h)\right]}, j = 1,...,J
$$

$$
\mathcal{P}(Y = 0|\mathbf{X}) = \frac{1}{\left[1 + \sum_{h=1}^J \exp(\mathbf{X}'\boldsymbol{\beta}_h)\right]}
$$

where in almost all applications  $X_1 \equiv 1$  (the first element of **X**).

イロト (御) (き) (き)

#### Multinomial Logit

Unless *J* = 1 (*binary response logit*), the partial effects on the  $p_j(\cdot)$ are complicated. For a continuous  $X_k$  ( $k^{th}$  element of **X**),

$$
\frac{\partial p_j(\mathbf{X})}{\partial X_k} = p_j(\mathbf{X}) \left\{ \beta_{jk} - \frac{\left[\sum_{h=1}^J \beta_{hk} \exp(\mathbf{X}' \boldsymbol{\beta}_h)\right]}{\left[1 + \sum_{h=1}^J \exp(\mathbf{X}' \boldsymbol{\beta}_h)\right]} \right\},
$$

where  $β_{hk}$  is the  $k^{th}$  element of  $β_h$ .  $∂p_j(X)/∂X_k$  might not have the same sign as *βjk*.

Easier to interpret is the response on  $p_j(\mathbf{X})$  relative to  $p_0(\mathbf{X})$ :

$$
r_j(\mathbf{X}) = \frac{p_j(\mathbf{X})}{p_0(\mathbf{X})} = \exp(\mathbf{X}'\boldsymbol{\beta}_j)
$$

$$
\frac{\partial r_j(\mathbf{X})}{\partial X_k} = \beta_{jk} \exp(\mathbf{X}'\boldsymbol{\beta}_j)
$$

←ロト (御) (き) (き) (

The *log odds* of response *j* relative to response 0 is

$$
logodds_j(\mathbf{X}) \equiv \log \left[\frac{p_j(\mathbf{X})}{p_0(\mathbf{X})}\right] = \mathbf{X}'\boldsymbol{\beta}_j
$$

and so  $\beta_{ik}$  measures the partial effect of  $x_k$  on the log odds of *j* relative to outcome 0:

$$
\frac{\partial logodds_j(\mathbf{X})}{\partial X_k} = \beta_{jk}.
$$

∢ ロ ▶ ∢ 母 ▶ ∢ ヨ ▶ ∢ ヨ ▶

- A key feature of the *MNL* model is that if we condition on the even that *Y* can take on any of two outcomes, the resulting model for choosing between the outcomes is a binary response logit.
- Formally, suppose we condition on the event that  $Y \in \{j, h\}$ :

$$
\mathcal{P}(Y = j|Y = j \text{ or } Y = h) = p_j(\mathbf{X}) / [p_j(\mathbf{X}) + p_h(\mathbf{X})]
$$
  
= 
$$
\frac{\exp(\mathbf{X}'\boldsymbol{\beta}_j)}{[\exp(\mathbf{X}'\boldsymbol{\beta}_j) + \exp(\mathbf{X}'\boldsymbol{\beta}_h)]} = \frac{\exp[\mathbf{X}'(\boldsymbol{\beta}_j - \boldsymbol{\beta}_h)]}{\{[\exp[\mathbf{X}'(\boldsymbol{\beta}_j - \boldsymbol{\beta}_h)] + 1\}}
$$
  
= 
$$
\Lambda[\mathbf{X}'(\boldsymbol{\beta}_j - \boldsymbol{\beta}_h)]
$$

where  $\Lambda[\mathbf{a}] = \exp(a)/[1 + \exp(a)].$ 

- The previous formula shows that  $P(Y = j | Y = j \text{ or } Y = h)$  has the logit form with parameter vector  $\pmb{\beta}_j - \pmb{\beta}_h.$
- If we set  $h = 0$  it follows that  $\mathcal{P}(Y = j | Y = j \text{ or } Y = 0) = \Lambda(\mathbf{X}' \boldsymbol{\beta}_j)$ , which means we can estimate *β<sup>j</sup>* by using a binary response logit on the sample of people choosing either 0 or *j*.
- This simplification is an artifact of the *MNL* functional form.

Full maximum likelihood estimation of the *β<sup>j</sup>* is straightforward. The log likelihood function is:

$$
\log L(\boldsymbol{\beta}) = \sum_{i=0}^n \sum_{j=0}^J \mathbb{1}[Y_i = j] \log[p_j(\mathbf{X}_i, \boldsymbol{\beta}_j)].
$$

- Inference is standard. The expected Hessian given **X***<sup>i</sup>* is easy to compute.
- In terms of goodness of fit and prediction, the MNL model often works well. We can choose **X** to be flexible functions of underlying explanatory variables.

• Again, let there be  *choices, but now explicitly view the* response (choice) as *maximizing underlying utility*. For a random draw *i*, the latent utilities are

$$
U_{ij} = \mathbf{X}_{ij}'\boldsymbol{\beta} + a_{ij}, \ j = 0, ..., J,
$$

where  $X$ <sup>*ij*</sup> can vary by unit (*i*) and choice (*j*). Notice that *β*, in this formulation, does not depend on *j*. It is almost always true that **X***ij* includes unity.

- **Example: X***ij* can include the costs of various modes of transportation *j* for each unit *i*. Its coefficient measures the effect of cost on utility across any mode of transportation.
- Sometimes a variable will change only by choice and not individual (such as the price of a car if geographic homogeneity is assumed).

K ロト K 御 ト K 君 ト K 君 ト …

- Let  $\mathbf{X}_i$  include all nonredundant elements of  $(\mathbf{X}_{i0}, \mathbf{X}_{i1}, ..., \mathbf{X}_{iJ})'$ . Let  $\mathbf{a}_i = (a_{i0}, a_{i1}, ..., a_{iJ})'$  and assume  $\mathbf{a}_i$  is independent of  $\mathbf{X}_i$ (exogeneity).
- The observed choice  $Y_i \in \{0, 1, ..., J\}$  is the one that maximizes utility:

$$
Y_i = \underset{j \in \{0,1,\ldots,J\}}{\operatorname{argmax}} \{U_{ij}\};
$$

that is,  $Y_i = j$  if choice *j* yields the highest utility.

• McFadden (1974) showed that if the  $\{a_{ij}: j = 0, 1, ..., J\}$  are independent, identically distributed with the *type I extreme value distribution*, that is, with cdf  $F(a) = \exp[-\exp(-a)]$ , then it can be shown that

$$
\mathcal{P}(Y_i=j|\mathbf{X}_i)=\frac{\exp(\mathbf{X}'_{ij}\boldsymbol{\beta})}{\left[1+\sum_{h=1}^J\exp(\mathbf{X}'_{ih}\boldsymbol{\beta})\right]},\ j=0,1,...,J,
$$

where this expression uses a normalization  $X_{i0} \equiv 0$ . (Equivalently, the covariates of choices  $j = 1, \ldots, J$  are measured net of **X***i*<sup>0</sup> .) K ロ K K @ K K 差 K K 差 K … • Often it is useful to write

$$
\mathcal{P}(Y_i=j|\mathbf{X}_i)=\frac{\exp(\mathbf{X}_{ij}'\boldsymbol{\beta})}{\left[\sum_{h=0}^{J}\exp(\mathbf{X}_{ih}'\boldsymbol{\beta})\right]},\ j=0,1,...,J,
$$

in which case the  $\mathbf{X}_{ij}$  are not measured net of  $\mathbf{X}_{i0}.$ 

- In the context of probabilistic choice models, this is usually called the *conditional logit (CL) model* (the name given by McFadden).
- Fairly easy to estimate *β* by MLE, even for lots of choices.

- The type I extreme value distribution is perhaps not natural because it is not symmetric – it has a thicker right tail.
- The density for the type I extreme value distribution is

$$
f(a) = \exp(-a)\exp(-\exp(-a))
$$

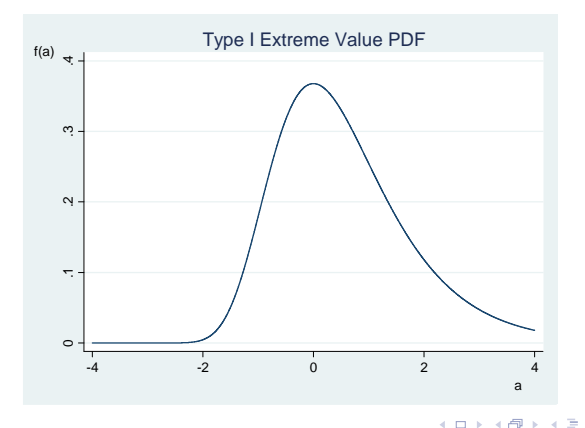

- The MNL model can be shown to be a special case of the CL model.
- Suppose we have an MNL model with covariates **W***<sup>i</sup>* and parameters *δ*1, *δ*2, ..., *δ<sup>J</sup>* . Let *djh* be a dummy variable equal to 1 when  $j = h$  and zero otherwise. Define  $\mathbf{X}_{ij} = (d_{1j}\mathbf{W}_i, d_{2j}\mathbf{W}_i, ..., d_{Jj}\mathbf{W}_i)'$  and  $\boldsymbol{\beta} = (\delta'_1, \delta'_2, ..., \delta'_J)'$ .

• Therefore for 
$$
j = 1, ..., J
$$
 we have  $\mathbf{X}'_{ij} \boldsymbol{\beta} = \mathbf{W}'_i \delta_j$ .

• Consequently the focus is often on CL model.

**Remark:** McFadden shared the 2000 Nobel Memorial Prize in Economic Sciences with James Heckman. McFadden's share of the prize was "*for his development of theory and methods for analyzing discrete choice*".

This model has the *Independence of Irrelevant Alternatives* (IIA) property which means that for any pair (*j*, *l*) the odds ratio

$$
\frac{\Pr(Y_i = j | \mathbf{X}_i)}{\Pr(Y_i = \ell | \mathbf{X}_i)} = \frac{\exp(\mathbf{X}_{ij}'\beta)}{\exp(\mathbf{X}_{i\ell}'\beta)}
$$

does not depend on the characteristics or availability of any other options.

- This is called the i*ndependence from irrelevant alternatives* (IIA) assumption because it implies that adding another alternative or changing the characteristics of a third alternative does not affect the relative odds between alternatives.
- *IIA* can have unattractive implications for the probabilities when alternatives are similar, and for predicting substitution patterns when new alternatives are introduced or old choices are taken away.

K ロト K 御 ト K 君 ト K 君 ト …

#### **Red Bus/Blue Bus example:**

- Commuters face a decision between **car** and *red* **bus**.
- Suppose that a commuter chooses between these two options with equal probability,0.5, so that the odds ratio equals 1.
- Now suppose a third mode, *blue* **bus**, is added. Assuming **bus** commuters do not care about the color of the **bus**, they are expected to choose between **bus** and **car** still with equal probability, so the probability of **car** is still 0.5, while the probability of each of the two **bus** types is 0.25.
- **IIA** implies that this is not the case: for the odds ratio between **car** and *red* **bus** to be preserved, and the odds of *red* and *blue* **bus** to be equal The new probabilities must be **car** 0.33; *red* **bus** 0.33; *blue* **bus** 0.33.
- Another way to characterize the problem: In

$$
U_{ij} = \mathbf{X}_{ij}'\boldsymbol{\beta} + a_{ij}, \; j = 0, ..., J,
$$

the  $a_{ij}$ ,  $j = 0, 1, ..., J$ , are assumed to be independent. This is unrealistic when some choices are similar.

御 トメ ミ ト メ ミ トー

- The *IIA* property is driven partly by the specific form of the type I extreme value distribution, but more importantly by the independence of the *aij* across *j*. (Independence across *i* is a given with random sampling.)
- There are a number of ways to relax *IIA*. All effectively relax the independence of the errors but in different ways
- We consider here two: the *Multinomial Probit*. and *Nested Logit*.
- Directly allow correlation among the  $\{a_{ij}: j = 0, 1, ..., J\}$ .
- Usually done by specifying multivariate normal. That is, assume  $\mathbf{a}_i = (a_{i1},...,a_{iJ})$  has a multivariate normal distribution (with unit variances) and an unrestricted correlation matrix Σ. Leads to the **multinomial probit** model. (A better name is **conditional probit**, in the spirit of the probabilistic choice framework.)
- Multinomial probit is computationally very difficult for even a handful of alternatives.

To see this note that

$$
\mathcal{P}(Y_i = j | \mathbf{X}_i) = \mathcal{P} (U_{ij} > U_{i\ell}; \ell = 0, ..., J; \ell \neq j)
$$
  
=  $\mathcal{P}(\mathbf{X}_{ij}'\boldsymbol{\beta} + a_{ij} > \mathbf{X}_{i\ell}'\boldsymbol{\beta} + a_{i\ell}; \ell = 0, ..., J; \ell \neq j)$   
=  $\mathcal{P}(a_{ij} - a_{i\ell} > (\mathbf{X}_{i\ell} - \mathbf{X}_{ij})' \boldsymbol{\beta}; \ell = 0, ..., J; \ell \neq j)$   
=  $\mathcal{P}(\varepsilon_{i,j,\ell} > \mathbf{Z}_{i,j}' \boldsymbol{\beta}; \ell = 0, ..., J; \ell \neq j)$ 

where  $\varepsilon_{i,j,\ell} = a_{ij} - a_{i\ell}$ , and  $\mathbf{Z}_{i,j\,\ell} = (\mathbf{X}_{i\ell} - \mathbf{X}_{ij})$ . Write  $\pmb{\varepsilon}_{i,j}=\left(\varepsilon_{i,j,1},\varepsilon_{i,j,2},...,\varepsilon_{i,j,j-1},\varepsilon_{i,j,j+1},...,\varepsilon_{i,j,J}\right)'$  and consider the subset of  $\mathbb{R}^J$  :  $\Gamma_{i,j}\left(\beta\right) = \prod_{\ell}^{J}$  $\ell = 0, \ell \neq j$  $\left( \mathsf{Z}_{i,j,\ell}^{\prime}\boldsymbol{\beta},+\infty\right)$  (Cartesian product).

• Therefore we need to compute the multiple integral:

$$
P(\varepsilon_{i,j,\ell} > \mathbf{Z}'_{i,j,\ell} \boldsymbol{\beta}; \ell=0,...,J; \ell \neq j) = \int_{\Gamma_{i,j}(\boldsymbol{\beta})} f(\varepsilon_{i,j}) d\varepsilon_{i,j},
$$

where  $f(\varepsilon_{i,j})$  is the density function of  $\varepsilon_{i,j}$ .

- We need to resort to numerical integration or simulation methods to compute this integral.
- If we only ever observe a single choice for each unit, it is difficult to estimate the matrix  $\Sigma$  when the choice set is large.
- This can be partly overcome by assuming a special structure of the correlation matrix Σ.

#### Probabilistic Choice Models Nested Logit

- McFadden (1981) proposed the *Nested Logit Model*.
- Suppose we can group alternatives into *S* groups of "similar" alternatives. Let there be *G<sup>s</sup>* alternatives in subgroup *s*, *s* = 1, ..., *S*. Now specify a nested structure:

$$
\mathcal{P}(Y \in G_s | \mathbf{X}) = \frac{\left\{ \alpha_s \left[ \sum_{j \in G_s} \exp(\rho_s^{-1} \mathbf{X}_j' \boldsymbol{\beta}) \right]^{\rho_s} \right\}}{\sum_{r=1}^S \alpha_r \left[ \sum_{j \in G_r} \exp(\rho_r^{-1} \mathbf{X}_j' \boldsymbol{\beta}) \right]^{\rho_r}}
$$

$$
\mathcal{P}(Y = j | Y \in G_s, \mathbf{X}) = \frac{\exp(\rho_s^{-1} \mathbf{X}_j' \boldsymbol{\beta})}{\left[ \sum_{h \in G_s} \exp(\rho_s^{-1} \mathbf{X}_h' \boldsymbol{\beta}) \right]}
$$

- Notice that  $\mathcal{P}(Y = j | \mathbf{X}) = \mathcal{P}(Y = j | Y \in G_s, \mathbf{X}) \mathcal{P}(Y \in G_s | \mathbf{X})$
- The second probability is a CL model conditional on being in subgroup *s*.
- The first probability gives the probability that the outcome is in group *s* (conditional on **X**);
- Need a normalization, usually  $\alpha_1 = 1$ .

イロト イ母 トイミト イミトー 毛

#### Probabilistic Choice Models Nested Logit

- *Important Issue:* How can the nesting structure be chosen? Gets even more complicated with more than one level of nesting.
- Structure leads to a simple two-step estimation method. Let  $λ<sub>s</sub> = ρ<sub>s</sub><sup>-1</sup>β$ , *s* = 1, ..., *S*. These can be easily estimated by applying *conditional logit* within each subgroup *s*. Let  $\widehat{\lambda}_s$  be the estimator of *λs* .
- Then estimate the  $\alpha_s$  and  $\rho_s$  by maximizing

<span id="page-47-0"></span>
$$
\sum_{i=1}^n\sum_{s=1}^S 1[Y_i\in G_s]\log[q_s(\mathbf{X}_i;\widehat{\lambda}_s,\boldsymbol{\alpha},\boldsymbol{\rho})],
$$

where  $q_s(\mathbf{X}; \lambda, \boldsymbol{\alpha}, \boldsymbol{\rho})$  is  $\mathcal{P}(Y \in G_s | \mathbf{X})$ .